## **Photoshop Cs5 Oil Paint Filter Download !FREE!**

Cracking Adobe Photoshop is the most expensive and timeconsuming way to purchase it. First, you'll need a cracked version of the software. The software you need to crack is usually available on the Internet for free. When you find a cracked version, you need to download and install it. Once the installation is complete, you need to get a serial number that will activate the full version of Adobe Photoshop. Once the serial number is generated, you need to find and download the patch. Once the patch is downloaded, you need to launch the patch and follow the instructions. After the patching process is complete, you can start using the software.

[Download](http://seachtop.com/ZG93bmxvYWR8d2o1TlhNMGQzeDhNVFkzTVRjNU56Y3lOM3g4TWpVNU1IeDhLRTBwSUZkdmNtUndjbVZ6Y3lCYldFMU1VbEJESUZZeUlGQkVSbDA/assimilating/acqua.QWRvYmUgUGhvdG9zaG9wIDIwMjEgKFZlcnNpb24gMjIuMS4xKQQWR?dealings=/canals/harsh/implanted.soignes)

Now, if that is not enough, there is also an interesting feature that makes it a bit more advanced than more reasonable alternatives. At a glance, it can be very hard to highlight the brightness or contrast of specific pixels, if not impossible. With the new Tone Map tool, it turns incredibly easy to correct specific areas of an image. If you are new to Photoshop, you may understand it through the availability of tutorials, virtual classes, as well as the ability to log in to Photoshop's online forums. Here, one can get free help from fellow experts and asked about any concerns they may have. Having a nickname is quite nice, as you no longer need to worry about being exposed. Photoshop's interactive Help file is found in the Open dialog box. Users will have access to this file from any Explorer window. In short, the Help file provides sought-after information on its components and the interface. If you think that Adobe's image-editing software is too complex to use, then Firstlight Photo Studio is the answer that you need. It does not require any additional programs or complicated features, so you can go about making amazing photos. A comment panel can add comments to a file, such as "This file needs more circles," or "We're not able to open this file," or "We're not able to edit slides that have those large strokes." As you continue opening and editing files, the panel stays active and those entries will grow into a folder with links to those files.

## **Adobe Photoshop 2021 (Version 22.1.1) Download free Keygen Full Version [32|64bit] {{ Latest }} 2022**

Below is a brief summary of these solutions and some of the services they provide. Of course, there are many more graphic design solutions available, so you could do even more research by searching the internet for more information about graphic design software.

- **Canva** https://www.canva.com/en-AU/main/
- **Pixlr** https://www.pixlr.com/en-us/
- **Draw.io** https://draw.io/

The best logo has:

- A good title
- A one-word, one-symbol, or two-symbol acronym
- An icon, font, colors or other elements that make images unique
- One or two fonts
- Color
- Texture
- Shape, structure, motion, and other dynamic images that make images beautiful

If you are a novice who wants to create basic graphics, you should consider choosing **Canva**, an online graphic creation service. With this service, you can create a graphic design and share it with your friends and family for no cost. The market has gone even bigger. **Adobe Photoshop** is also available as a subscription based service. The fee is usually depending on the number of subscriptions you have. In addition, there are also lots of graphic design software that are popular on the market. If you are a beginner and looking for a simple graphic design software, then Canva is the right choice. In addition, if you are familiar with something, or want to share your design skills with anyone, then Canva is also an ideal option. 933d7f57e6

## **Adobe Photoshop 2021 (Version 22.1.1) Download License Key With License Key WIN & MAC {{ upDated }} 2023**

The new Merge to HDR feature offers a simple and powerful way to share truly best-in-class images. You can either choose from the various tools included or access all of them from a single panel. In image-editing mode, you'll complete your changes in Photoshop as you normally would, which makes them a seamless step in the Lightroom workflow. The new Merge to HDR panel is context sensitive, so it reflects your choices and keeps the best options presented to you. Touch precision on the tablet and pinch gestures bring your fingers to interact with the panel, making it easy to ditch them and just get on with merging. You can now use Face Recognition to identify and replace your friend's face in your photo. For example, you can copy your friend's face from a Google or Facebook photo, crop it in Photoshop and paste it into your image, complete with accurate detection and editing of facial features. The new Content-Aware Crop tool works subtly. It helps you preserve your image's subject by removing areas that the crop alignment algorithm determines as not being part of the subject. It optimizes the crop for one purpose: to preserve subject matter that is most important in your photo. In version CS6, you can take control of lighting with improved tone mapping for better results. Create cleaner skies by adjusting the default settings, and the smart controls let you finetune the tone mapping steps to more accurately reproduce your image's lighting. Photoshop CC 2019 is built on the platform that powered Photoshop CS6. The new Photoshop CC is optimized for the new Sandbox technology and uses the latest GPU and CPU technology. Photoshop CC enables you to work on a variety of Mac and Windows desktop applications including Adobe XD, Adobe System Cloud Service, Adobe XD Creative Cloud, Photoshop CC, and Photoshop for Google Assistant.

pixel bender plugin for photoshop cs5 free download adobe photoshop cs2.exe free download photoshop cs2 setup.exe free download photoshop cs2.exe free download photoshop cs2 portable english free download free download full version adobe photoshop cs2 setup.exe adobe photoshop elements cs2 free download adobe photoshop cs2 free download full version english download crack photoshop cs5 64 bit cs2 photoshop keygen free download

However, it's the combination of the two worlds that makes Elements the best software to embrace for designers. It allows you to create all the professionally rendered images you need with ease, while having all the tools you need to create anything on your own. With that in mind, here are some of the best Photoshop plugins and add-ons for both Photoshop and Photoshop Elements. All the filters are the same, and they're powerful. They give Photoshop elements an enduring cache. But the key benefits to Photoshopped motion is that they appear in the timeline of the clip. While you can use them in other layers, they are designed to be a logical part of the animation.If you save layers as a clip in a database, you can retain the motion information. In addition, work with add-ons and scripts that can make the most out of a 3D package. You can also open and save Photoshop files in the upper window, which is a nice feature. You can display your login details for websites, so your computer will open without authentication. You can also get creative with the characters. If your computer is properly configured, you can install a multitude of scripts and programs from Envato Tuts+. Along with Photoshop Elements, you can access more than 3,500 filters. Over three hundred pages of reference books are available to you, and you can learn how to create animations. You can also cut, paste, and pen, and move pages. The number one way is to curate a stream of smart, single-

product classes. Then, a simple drag and drop into the editor. Creating an animation from a temporary copy can improve the work. Now you can watch the movie, and a second frame drop at a different position. The new PaperSpace 2 also has a filter copier, which copies the effect from one paper to another. With advanced filter options, you can start out with a smart filter as a substitute. We can change the various stages in the same Blended movie as shown above. And if you don't want to convert Photoshop to Lightroom, Fusion is another good option.

Use the *Layout Inspector* to view the different parts of the page and choose which parts are important and which ones should be hidden. If you design for the mobile devices, you'll be happy to know that the new print mode is the ideal fit for mobile-ready websites. This feature is quite useful in graphic designing. You can now easily make a selection by making vertical strokes on the canvas. This method can be saved as an Action, and created to use it in the future. To access the new vertical selection you need to first navigate to the Vector menu and select *Make*. Then select *Use the same horizontal or vertical selection parameter (CTRL Key)*. There are different vertical strokes to choose from, depending on the type of artwork you're creating. To access *Make vertical strokes*, click on the *Make* icon at the top of the workspace. The movements in your image might be subtle, but a little editing magic can bring them to life. Photoshop Elements has a new line of editing features designed to pep up your photos, from adding vintage look to correcting common defects in your images. Remember: if you're tightening up the skin on your subject's chin, be sure to do it gently. Don't apply too much in a single step since a one-size-fits-all "skin correction" filter may look unnatural, resulting in flat cheeks. Instead, choose a filter that's appropriate for your subject and focus on details. Finally, try using low editing grade that's appropriate for your image types, medium to high for a shot like a landscape, and maximum for portraits or close-up shots.

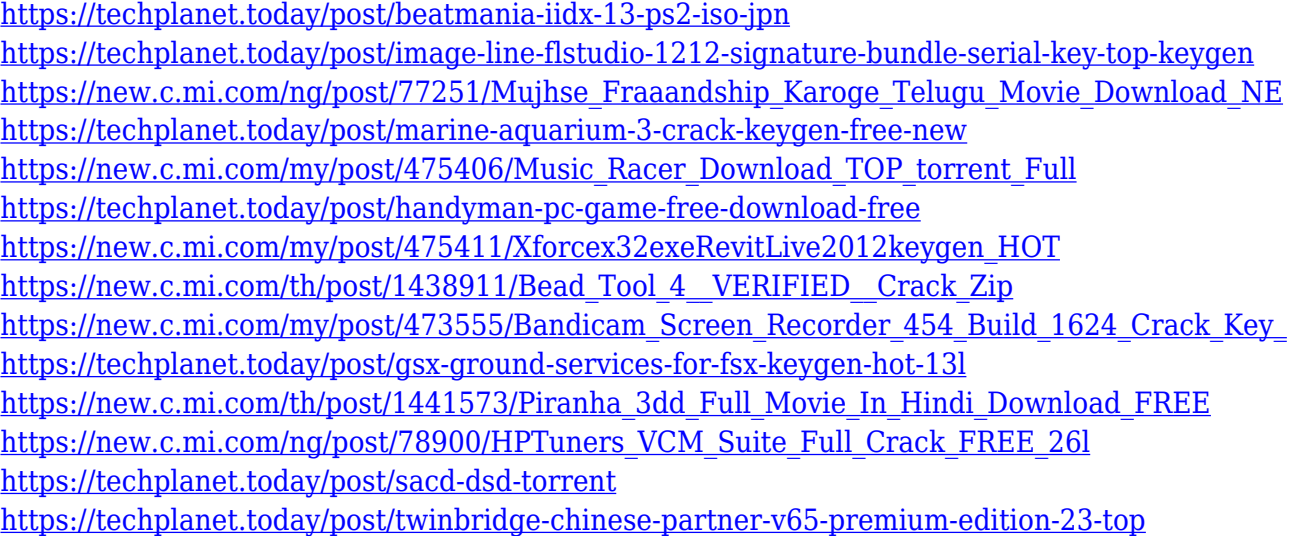

Photoshop has evolved into the world's leading image editor, boasting powerful new features and a straightforward user interface. Windows 10 users will gain the ability to drag and drop files into their projects from any compatible folder or cloud service in addition to the standard Windows Explorer interface. The new browser-based features of Photoshop are tied to the browserTab feature of Windows 10. Photos can also be viewed in the browser, which works with both local and cloudbased services, such as Adobe's Lightroom. Adobe has announced that the next version of AutoSave is scheduled to become general availability right after MAX 2015. "AutoSave is an industry standard for saving work in the digital darkroom," said Jyrki Ripatti, Adobe Director of Creative Cloud

Engineering. "With our auto adaptive feature we aim to solve the issue of having to adjust the settings of AutoSave every time we switch from one photo project to another. Also, we've included a new FastSave feature to improve responsiveness." "We realize there's a lot of excitement about Photoshop's new capabilities, and we would like to release the feature as soon as we can, but there is a lot of quality assurance work that needs to happen in order to satisfy customer feedback and ensure stability," said Brian Royal, CS6 product manager. "We're committed to delivering new innovations to customers in the shortest possible time span. I can assure you that we're working hard to make the release as close to the October update as possible in the interest of being as responsive as possible to customers."

[https://educationcollege.info/download-adobe-photoshop-cc-2019-with-license-key-with-licence-key-fo](https://educationcollege.info/download-adobe-photoshop-cc-2019-with-license-key-with-licence-key-for-windows-2022/) [r-windows-2022/](https://educationcollege.info/download-adobe-photoshop-cc-2019-with-license-key-with-licence-key-for-windows-2022/)

[https://sweetangels.in/wp-content/uploads/2022/12/Adobe-Photoshop-2021-Version-2231-Serial-Num](https://sweetangels.in/wp-content/uploads/2022/12/Adobe-Photoshop-2021-Version-2231-Serial-Number-Full-Torrent-Cracked-3264bit-Hot-2022.pdf) [ber-Full-Torrent-Cracked-3264bit-Hot-2022.pdf](https://sweetangels.in/wp-content/uploads/2022/12/Adobe-Photoshop-2021-Version-2231-Serial-Number-Full-Torrent-Cracked-3264bit-Hot-2022.pdf)

<https://thefpds.org/2022/12/24/how-to-download-photoshop-cc-in-android-updated/>

<http://agrit.net/wp-content/uploads/2022/12/lauann.pdf>

<https://packersmoverslead.com/wp-content/uploads/2022/12/talwend.pdf>

<https://seoburgos.com/adobe-photoshop-cc-2015-download-free-with-key-torrent-64-bits-latest-2023/> <https://jbmparish.com/uncategorized/photoshop-cs3-free-download-full-version-no-trial-better>

[https://www.schnattern.de/wp-content/uploads/2022/12/Adobe-Photoshop-App-Download-For-Pc-Fre](https://www.schnattern.de/wp-content/uploads/2022/12/Adobe-Photoshop-App-Download-For-Pc-Free-WORK.pdf) [e-WORK.pdf](https://www.schnattern.de/wp-content/uploads/2022/12/Adobe-Photoshop-App-Download-For-Pc-Free-WORK.pdf)

[https://www.happyanni.com/2022/12/24/photoshop-cs5-free-download-full-version-with-crack-64-bit-i](https://www.happyanni.com/2022/12/24/photoshop-cs5-free-download-full-version-with-crack-64-bit-install/) [nstall/](https://www.happyanni.com/2022/12/24/photoshop-cs5-free-download-full-version-with-crack-64-bit-install/)

[http://www.rossotamarindo.com/wp-content/uploads/2022/12/Shapes-For-Photoshop-70-Free-Downlo](http://www.rossotamarindo.com/wp-content/uploads/2022/12/Shapes-For-Photoshop-70-Free-Download-REPACK.pdf) [ad-REPACK.pdf](http://www.rossotamarindo.com/wp-content/uploads/2022/12/Shapes-For-Photoshop-70-Free-Download-REPACK.pdf)

With the new caliber content conversion feature, you can convert elements in your photos and pixels from almost any other image format such as TIFF PSD, RAW, and JPEG straight to Photoshop without having to import the photo in Photoshop first. Similar to the capabilities unique to Photoshop, elements include the ability to change the subject of your photo. The CS6 upgrade guide for a step-by-step upgrade process that ensures your workflow remains supported. Photoshop also contains a new features for Adobe Lens Blur, which can enable you to smooth out the edges of images or select blur. There is also a new opportunity for professionals to turn their images into royalty free products, where users turn photographs or logos into customizable vector hand-drawn graphics. The new photoshop for lightroom app provides features to import, edit and share photos directly from Lightroom and Lightroom mobile. Photoshop for Lightroom enables you to follow your images and photos, as well as tag artwork and albums. You can also share your images on all social media sites and other compatible apps, as well as print and save your image files. The Adobe Camera Raw (ACR) filter has advanced the quality of photos and videos for those who shoot in RAW or ProRes on the latest Macbook Pro and Pro, and the latest latest Windows 10 Pro. With these updates, you can finish precise retouching to remove flaws, adjust color and add special effects. With the latest 6.5 update for Mac, you can even add a creative filter, depth of field or other advanced effects to your imagery, all in one click.